#### Index

### # to  $_{-}$

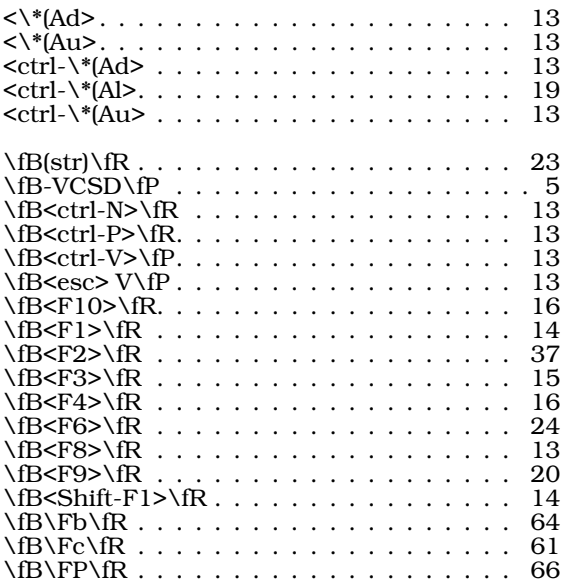

#### A

\fB\Fz\fR . . . . . . . . . . . . . . . . . . . . 64

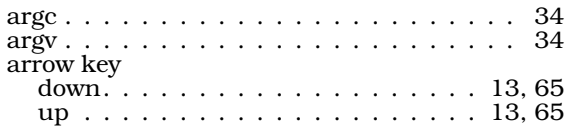

## C

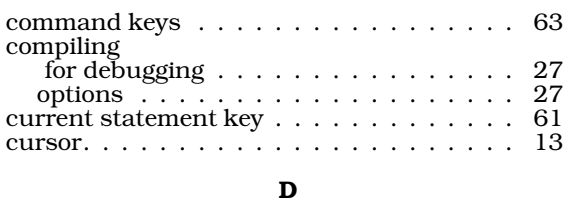

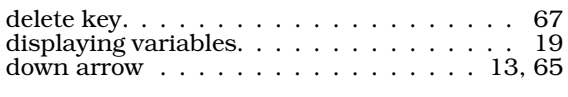

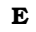

#### error

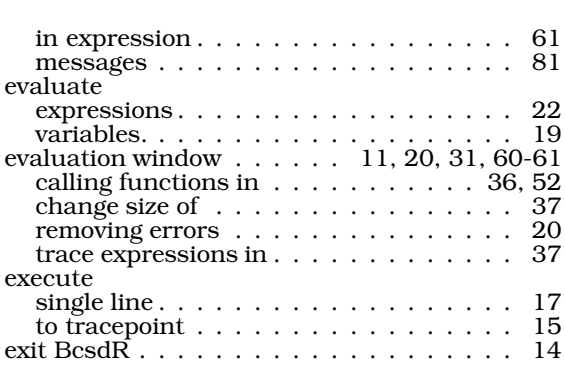

#### F

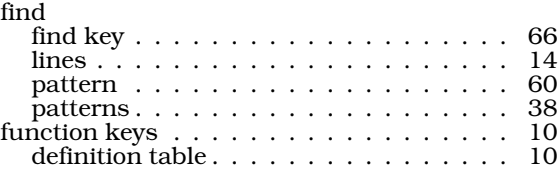

# $\, {\bf H}$

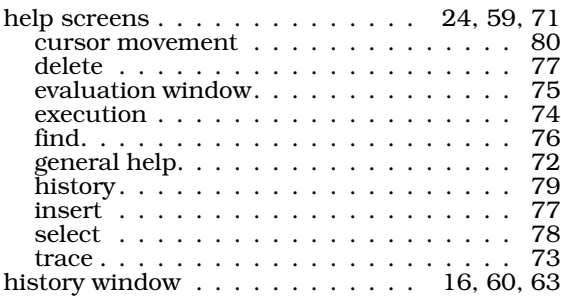

#### I

In key . . . . . . . . . . . . . . . . . . . . . . . 66 insert key. . . . . . . . . . . . . . . . . . . . . 67 install. . . . . . . . . . . . . . . . . . . . . . . . 4 L

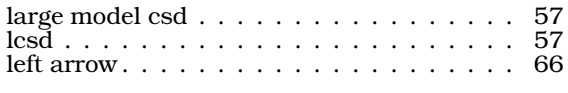

## M Mark Williams Shell . . . . . . . . . . . . . . . 5 MicroEMACS keystrokes. . . . . . . . . . . . 10 MWS . . . . . . . . . . . . . . . . . . . . . . . . 5

O

**INDEX**

# **86 The COHERENT System**

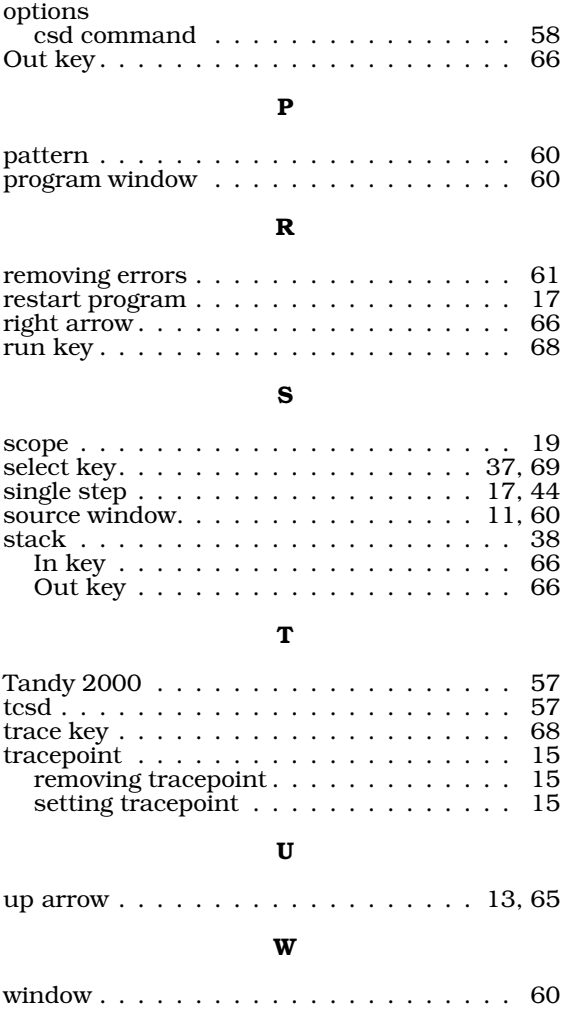